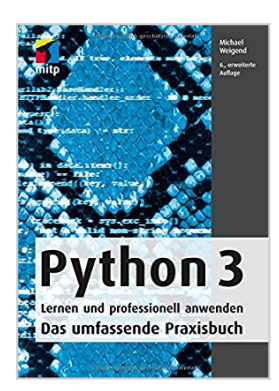

## **Python 3: Lernen und professionell anwenden (mitp Professional)**

Michael Weigend

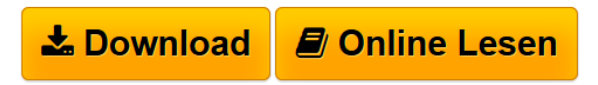

**Python 3: Lernen und professionell anwenden (mitp Professional)** Michael Weigend

**[Download](http://bookspode.club/de/read.php?id=3958454259&src=fbs)** [Python 3: Lernen und professionell anwenden \(mitp Profe](http://bookspode.club/de/read.php?id=3958454259&src=fbs) [...pdf](http://bookspode.club/de/read.php?id=3958454259&src=fbs)

**<u>E** [Read Online](http://bookspode.club/de/read.php?id=3958454259&src=fbs) [Python 3: Lernen und professionell anwenden \(mitp Pro](http://bookspode.club/de/read.php?id=3958454259&src=fbs)</u> [...pdf](http://bookspode.club/de/read.php?id=3958454259&src=fbs)

## **Python 3: Lernen und professionell anwenden (mitp Professional)**

Michael Weigend

**Python 3: Lernen und professionell anwenden (mitp Professional)** Michael Weigend

## **Downloaden und kostenlos lesen Python 3: Lernen und professionell anwenden (mitp Professional) Michael Weigend**

Über den Autor und weitere Mitwirkende

Michael Weigend ist Informatiklehrer und hat bereits mehrere Bücher zu Python geschrieben wie z.B. Python Ge-Packt.

Download and Read Online Python 3: Lernen und professionell anwenden (mitp Professional) Michael Weigend #3J1K6AP7EFD

Lesen Sie Python 3: Lernen und professionell anwenden (mitp Professional) von Michael Weigend für online ebookPython 3: Lernen und professionell anwenden (mitp Professional) von Michael Weigend Kostenlose PDF d0wnl0ad, Hörbücher, Bücher zu lesen, gute Bücher zu lesen, billige Bücher, gute Bücher, Online-Bücher, Bücher online, Buchbesprechungen epub, Bücher lesen online, Bücher online zu lesen, Online-Bibliothek, greatbooks zu lesen, PDF Beste Bücher zu lesen, Top-Bücher zu lesen Python 3: Lernen und professionell anwenden (mitp Professional) von Michael Weigend Bücher online zu lesen.Online Python 3: Lernen und professionell anwenden (mitp Professional) von Michael Weigend ebook PDF herunterladenPython 3: Lernen und professionell anwenden (mitp Professional) von Michael Weigend DocPython 3: Lernen und professionell anwenden (mitp Professional) von Michael Weigend MobipocketPython 3: Lernen und professionell anwenden (mitp Professional) von Michael Weigend EPub